## KEGG\_TYROSINE\_METABOLISM

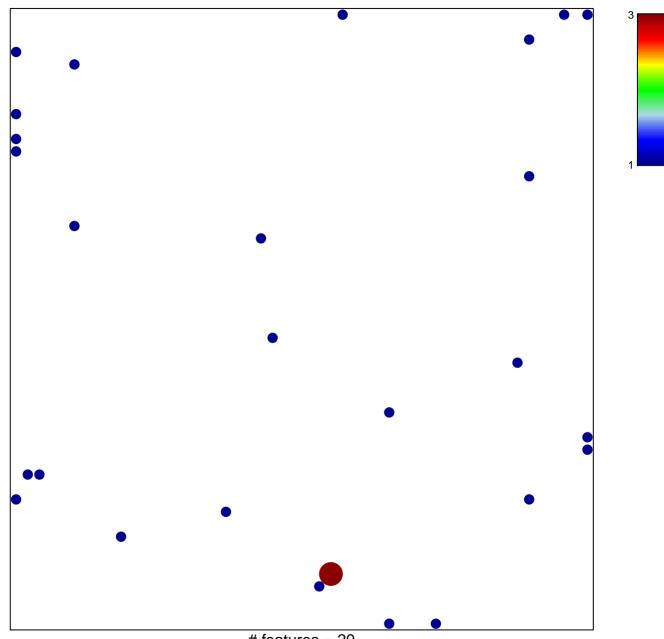

# features = 29 chi-square p = 0.81

## **KEGG\_TYROSINE\_METABOLISM**

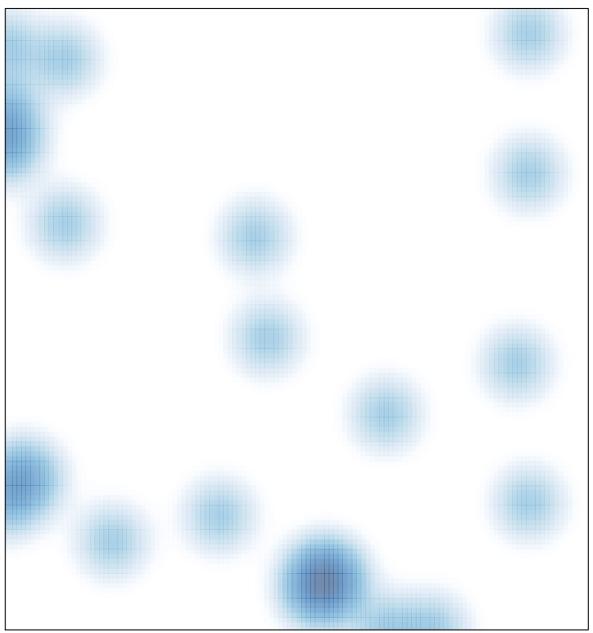

# features = 29, max = 3